- $\ddot{\cdot}$   $\ddot{\cdot}$   $\ddot{\cdot}$ <sup>o</sup> [Mandatory](#page-1-0)  $\circ$  $\circ$ 
	- $\circ$
- $\bullet$  $\bullet$
- 

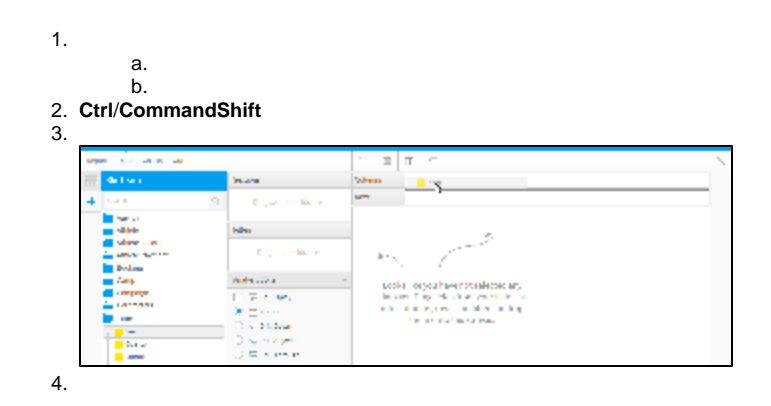

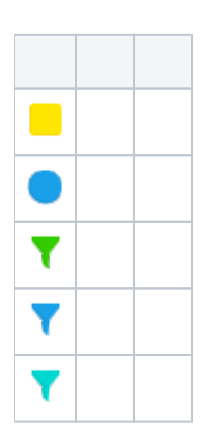

3

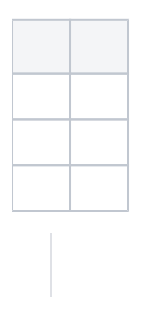

Yellowfin

## **Mandatory**

<span id="page-1-0"></span>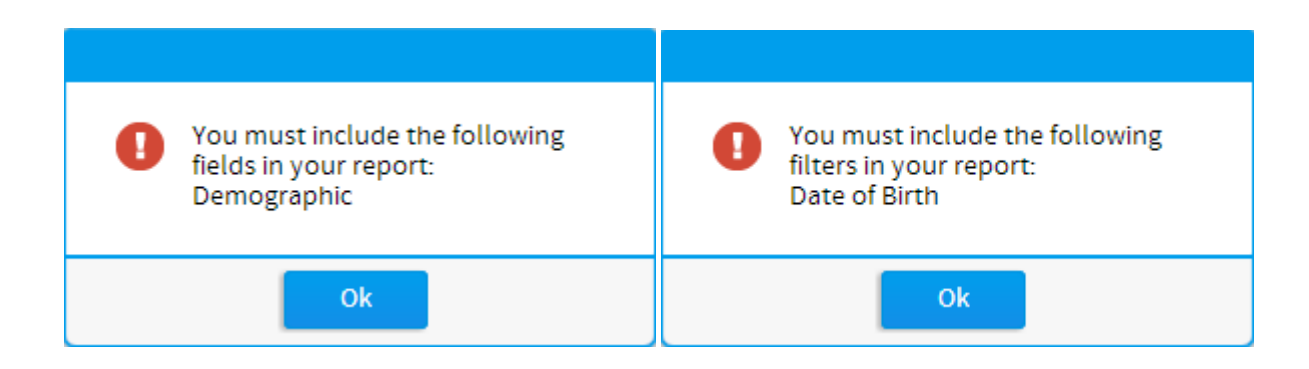

## Yellowfin

11

2

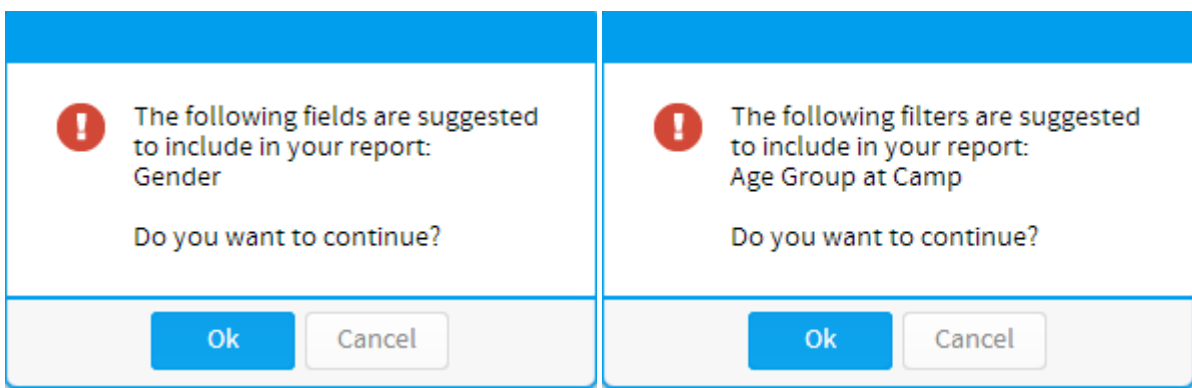

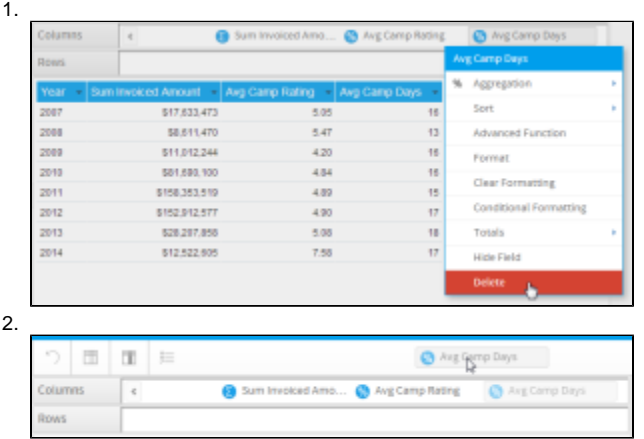

2

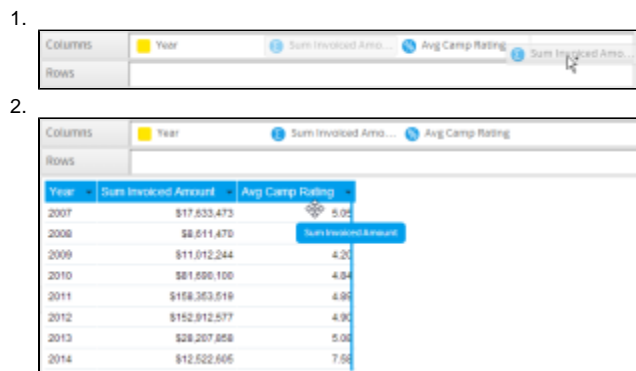